randomが存在するサンプルのVF%解析

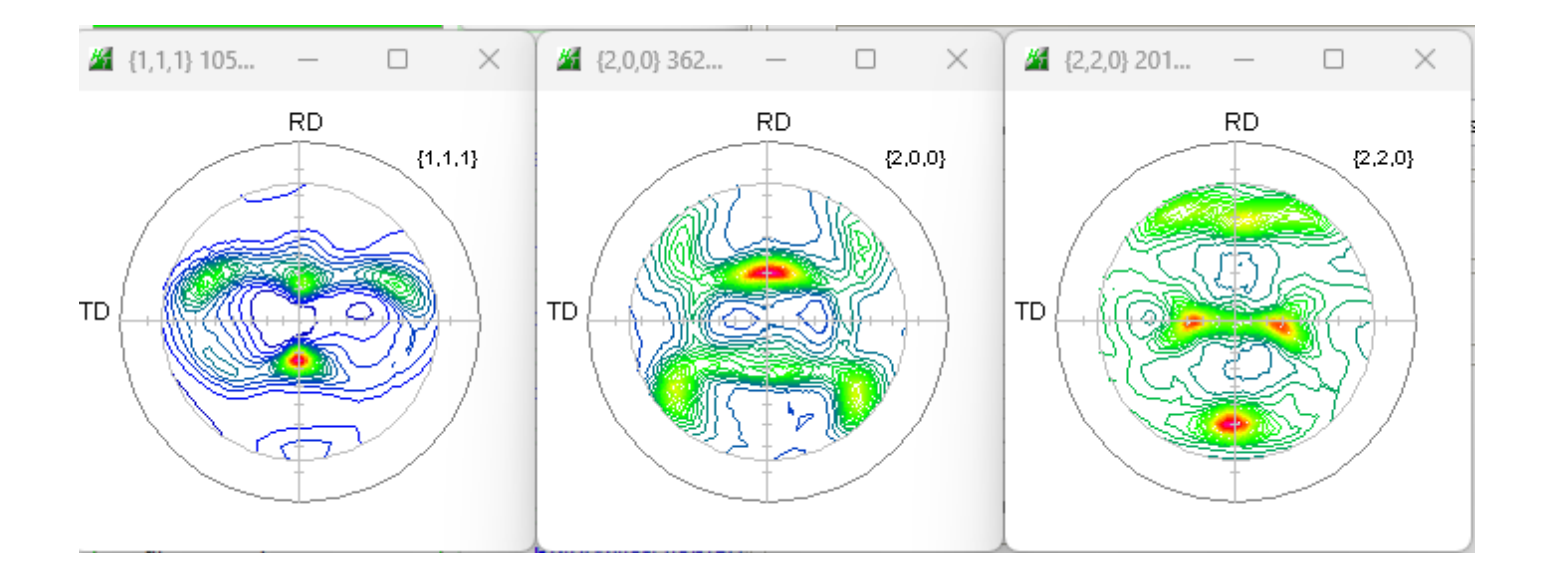

2023年02月01日

⚫ HelperTex Office

- 1.概要
- 2.測定データ
- 3.極点処理
- 4.ODF 解析にてrandom%を求める
	- 4.1 LaboTex
	- 4.2 MTEX
	- 4.3 WIMV
- 5. VolumeFractionを求める
	- 5.1 LaboTex
		- 5.1.1 VolumeFraction評価
	- 5.2 newODF
- 6. LaboTexのVolumeFractionを求める注意点

ODFによる方位の定量としてVolumeFraction(VF%)があり、複数のソフトウエ アでサポートされています。しかし、定量結果の評価基準が曖昧になっています。 本資料では、randomが残っている極点図を用い、最初にrandom定量(random%) を行い、VF%計算時、予め求めていたrandom%が一致した時点でVF%の計算を終了とし 求めたVF%の評価を行ってみます。

### copper が1% (VF%=1%)、他はreandom

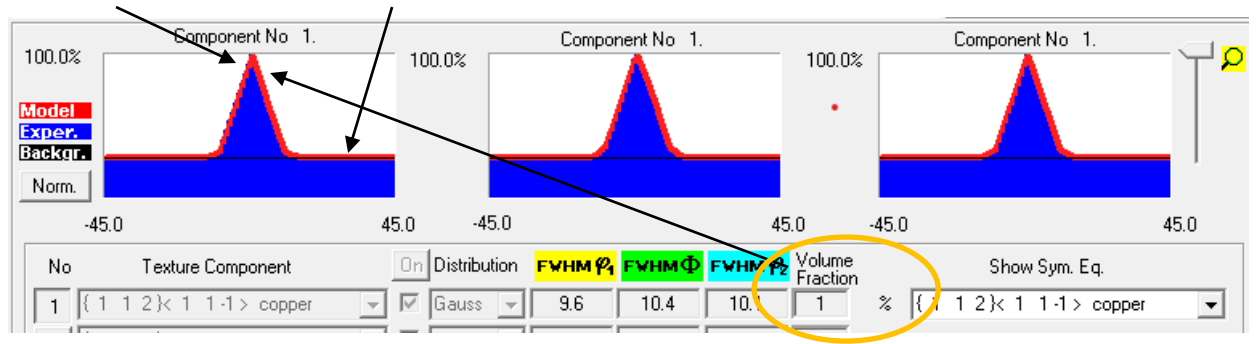

ODF図表示の等高線部分

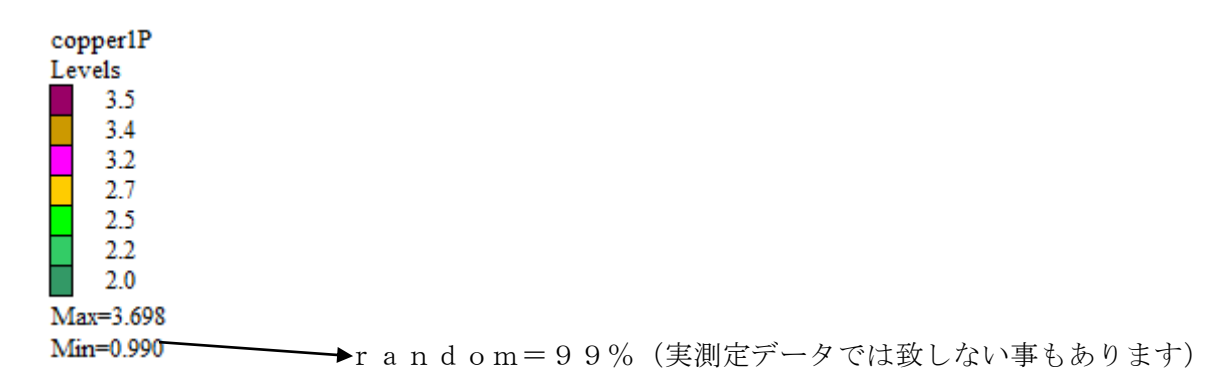

randomlprofileで表示する(GPODFDisplayの機能)

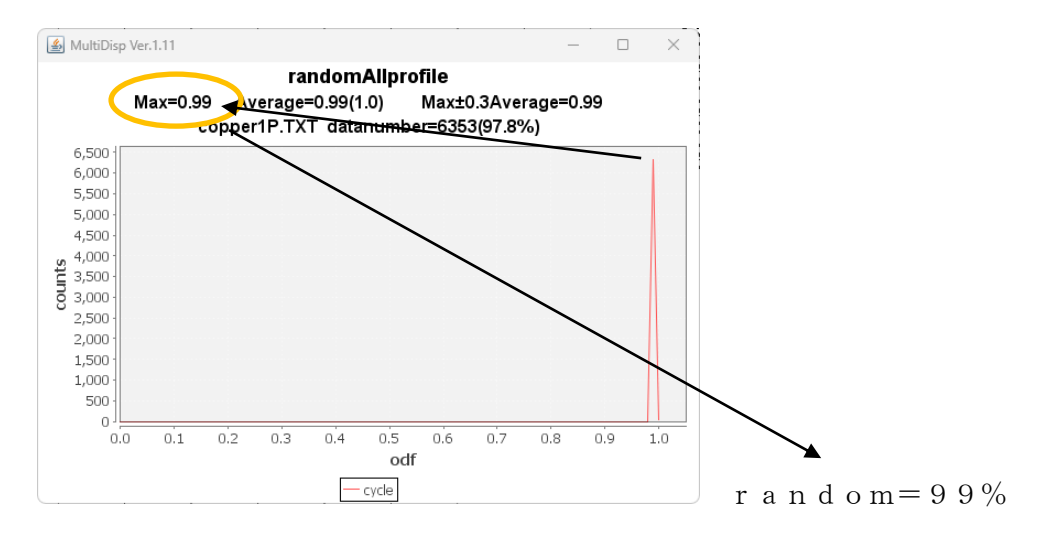

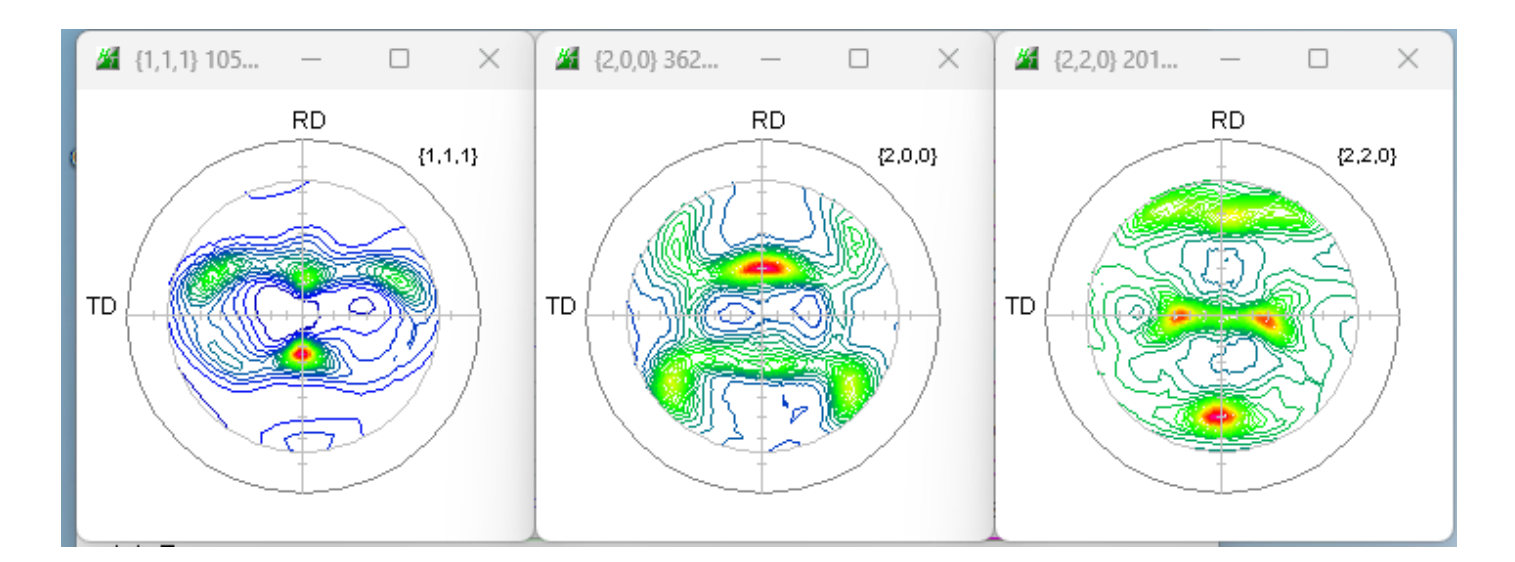

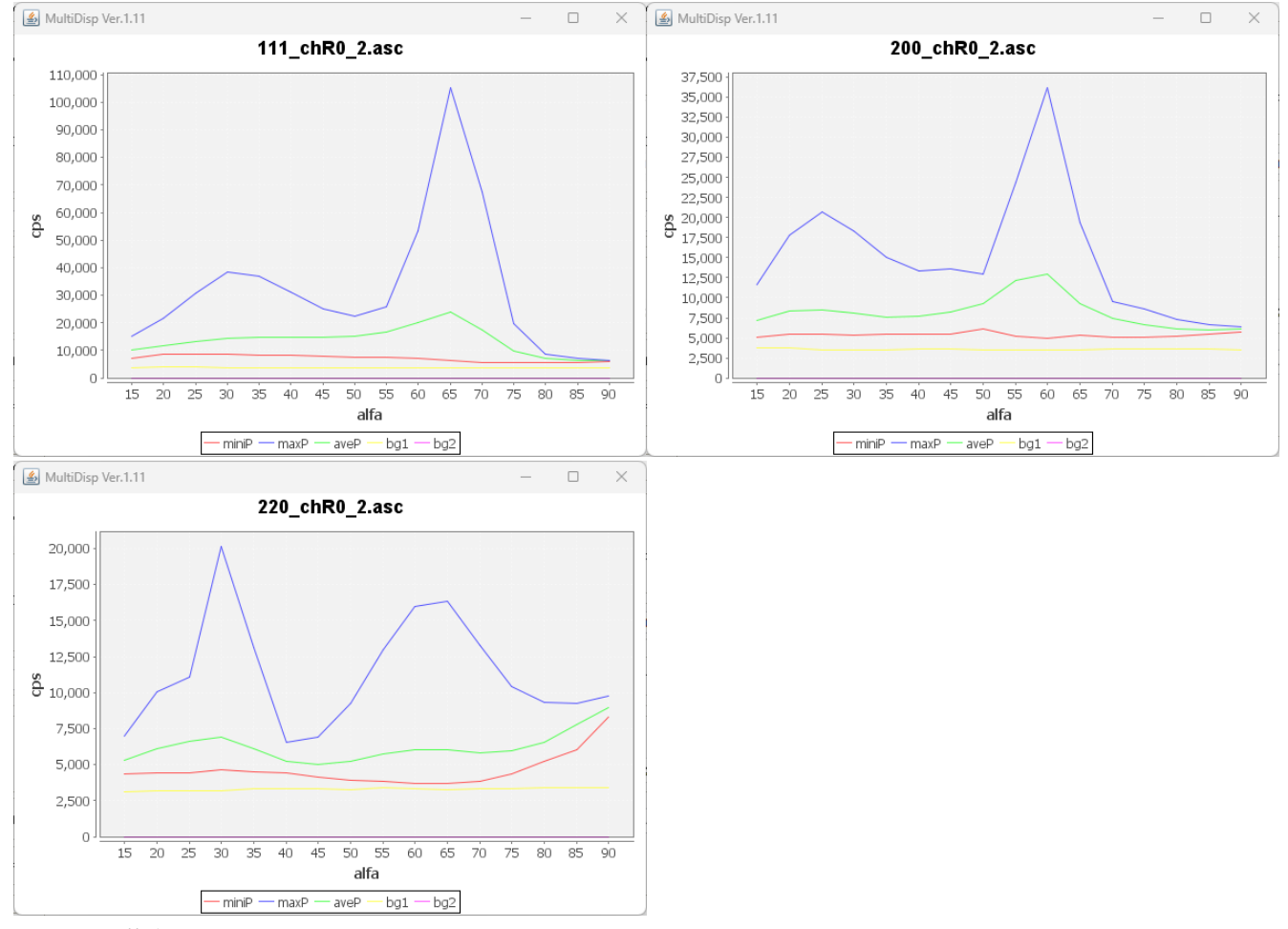

黄色表示がバックグランドです。

3.極点処理

バックグランド除去、計算random補正、内部規格化

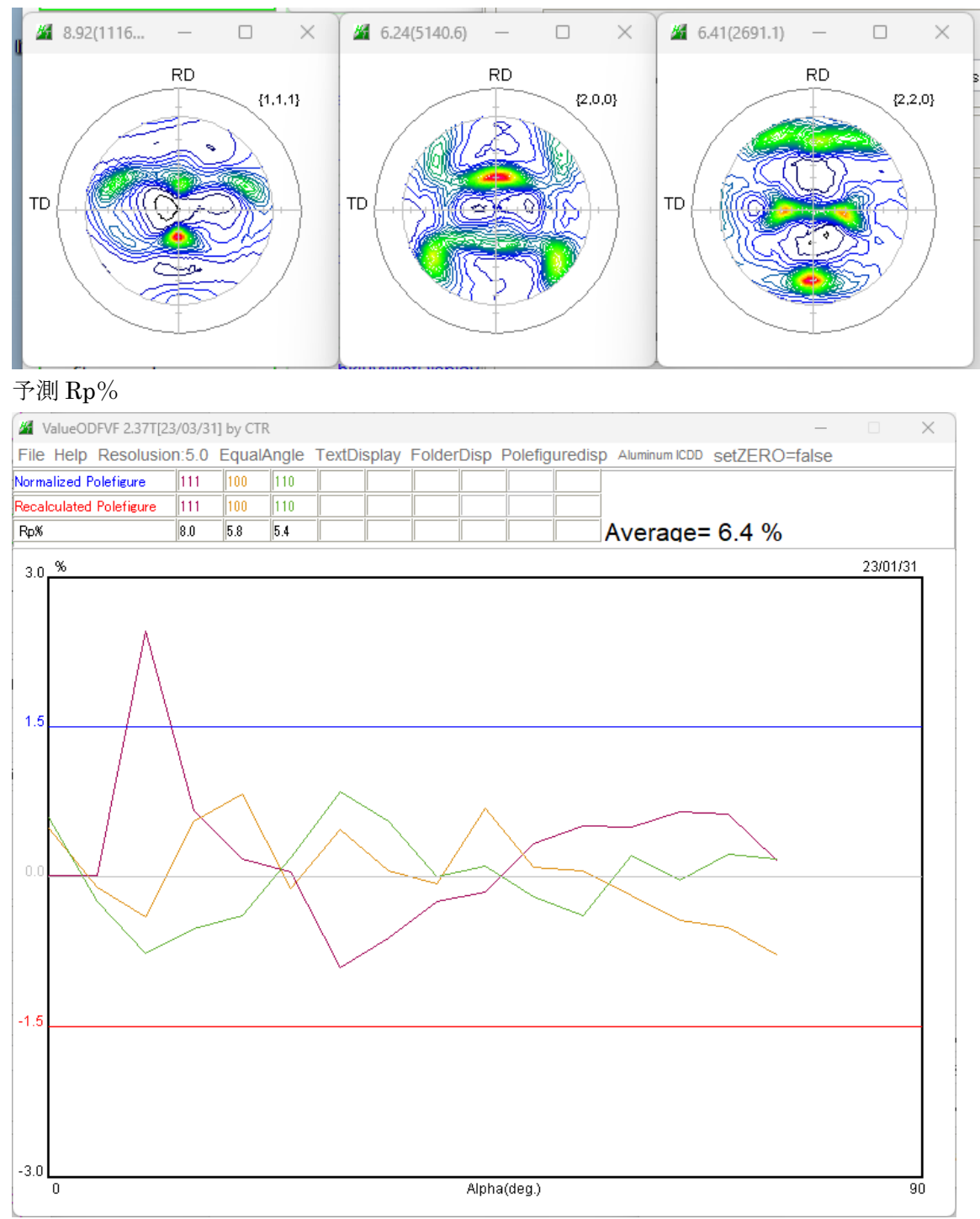

計算結果

{111}極点図、中心から10degの密度が高い傾向がある。

# 4.ODF 解析にてrandom%を求める

# 4.1 LaboTex

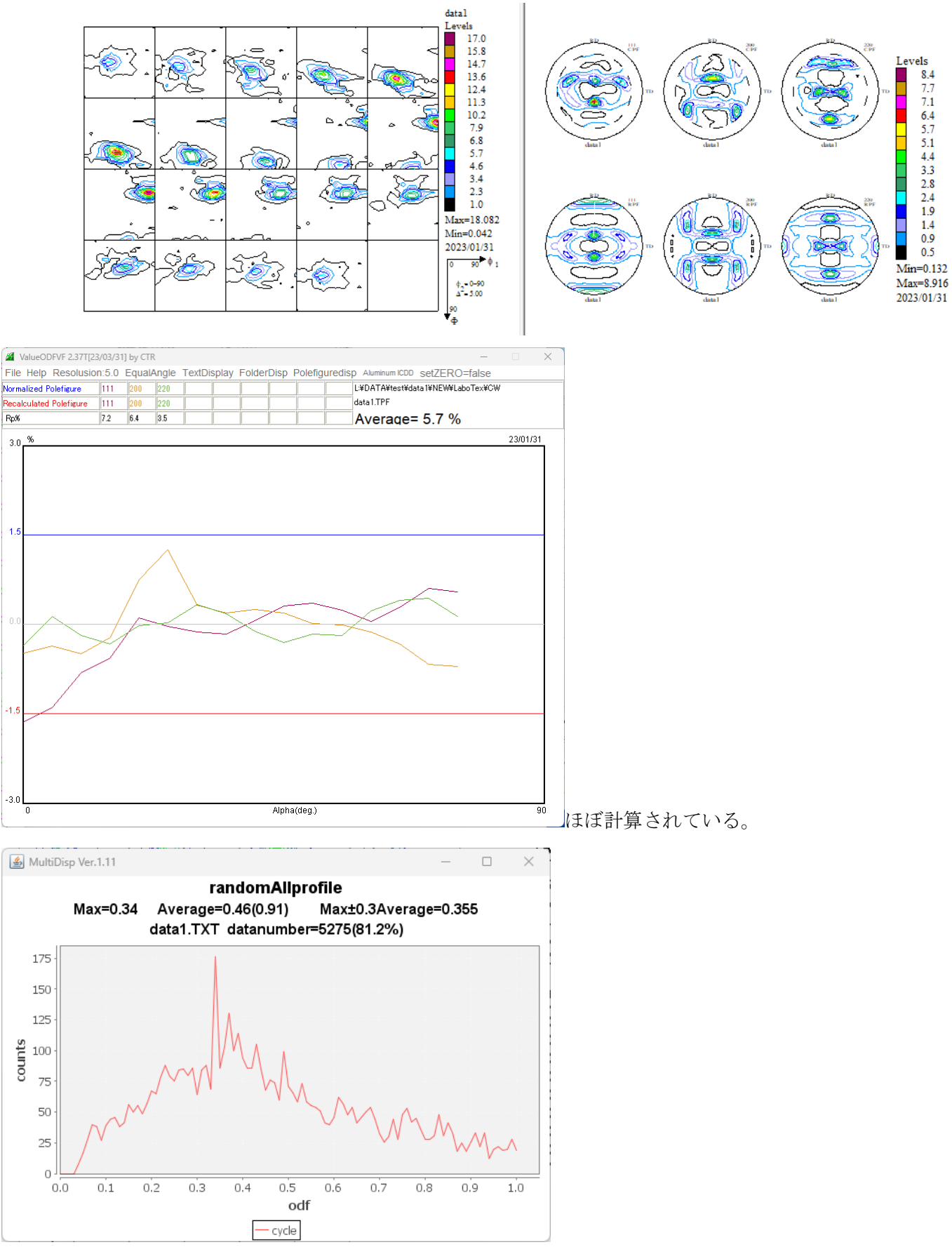

34%のrandomが含まれている。

#### 4.2 MTEX

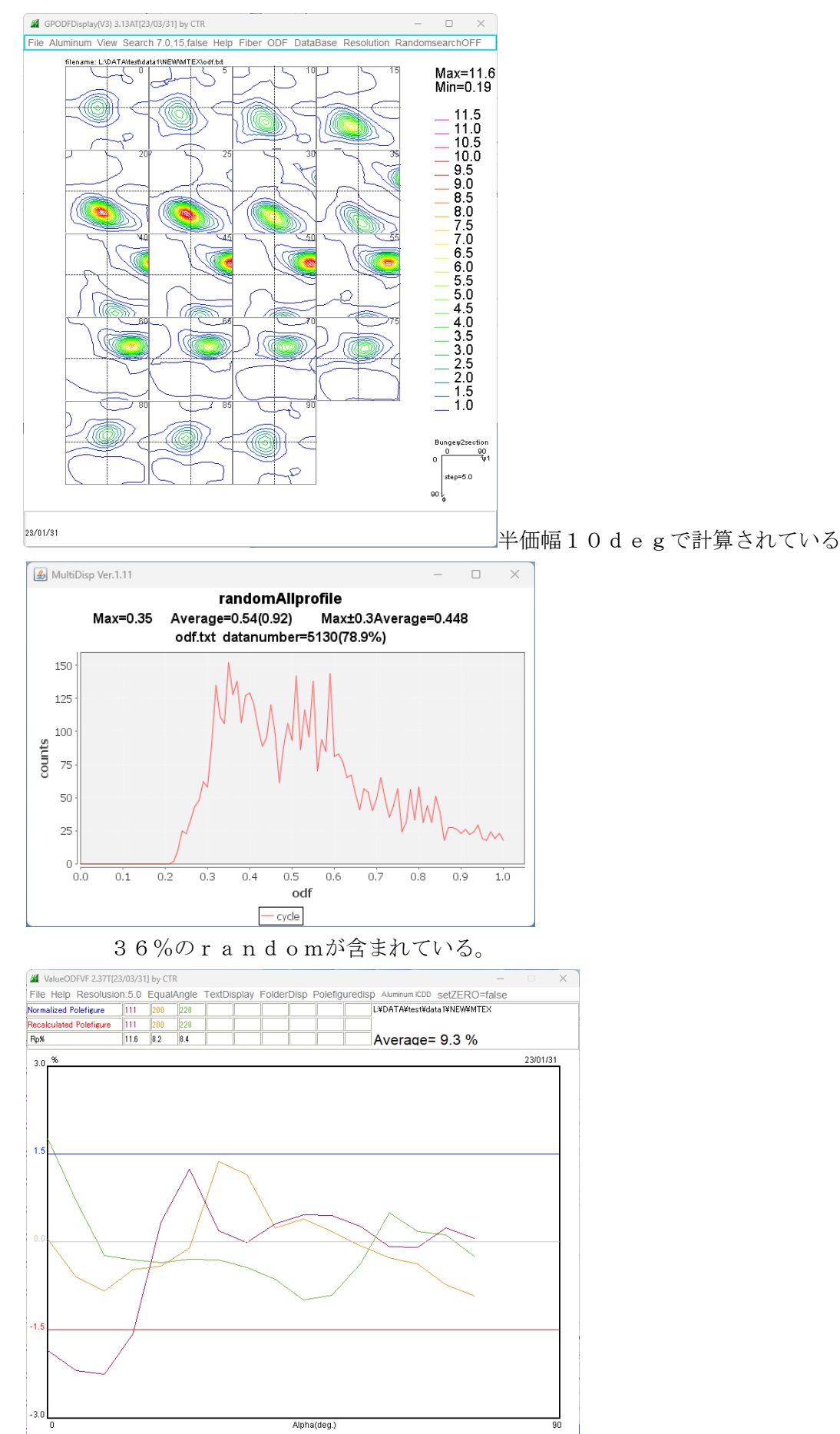

#### 4.3 WIMV

#### ODF計算

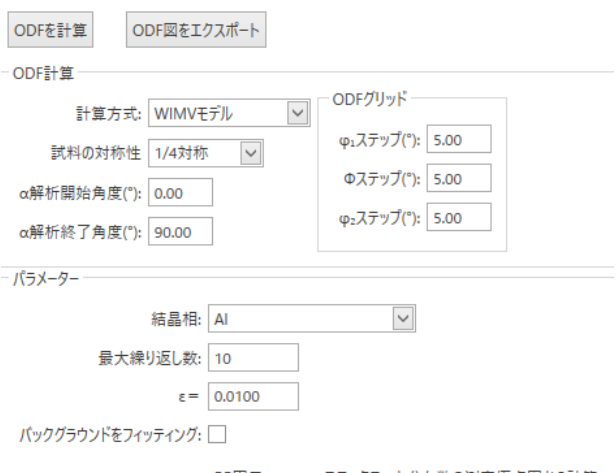

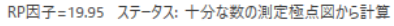

 $\overline{?}$  4

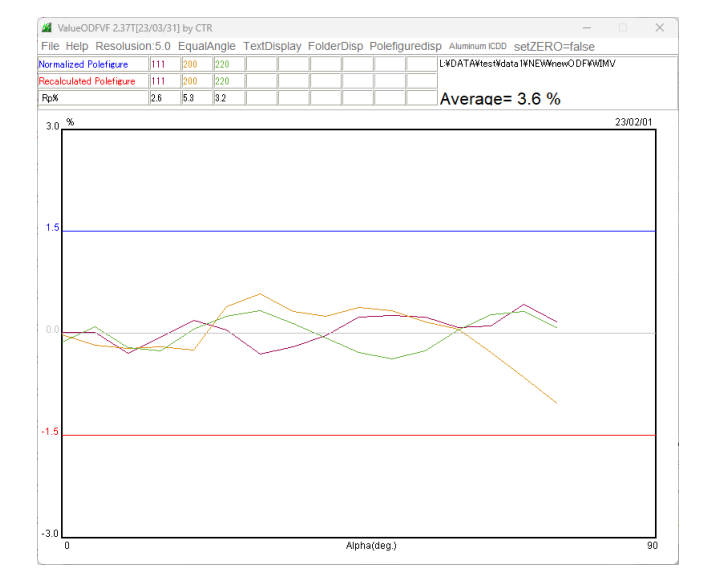

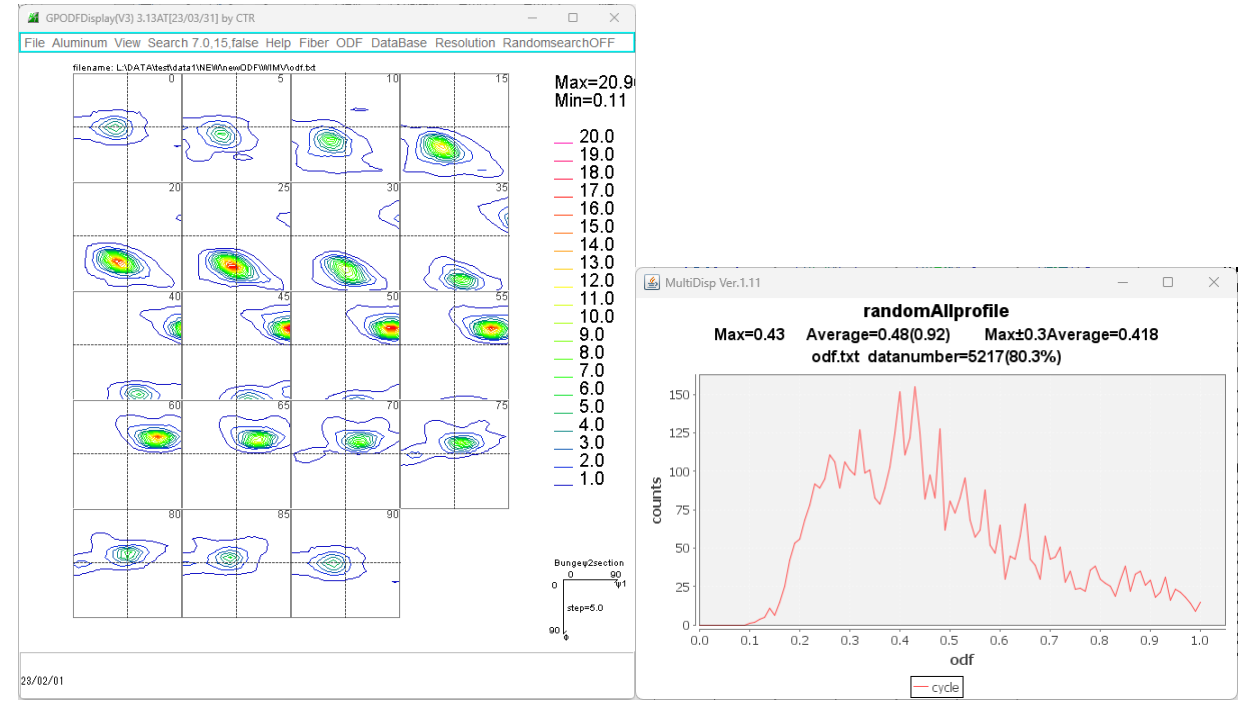

random%が43%と少し多めに計算される。

5. VolumeFractionを求める

### 5.1 LaboTex

含まれている可能性の高い順に表示されます。

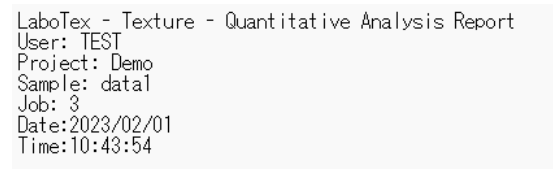

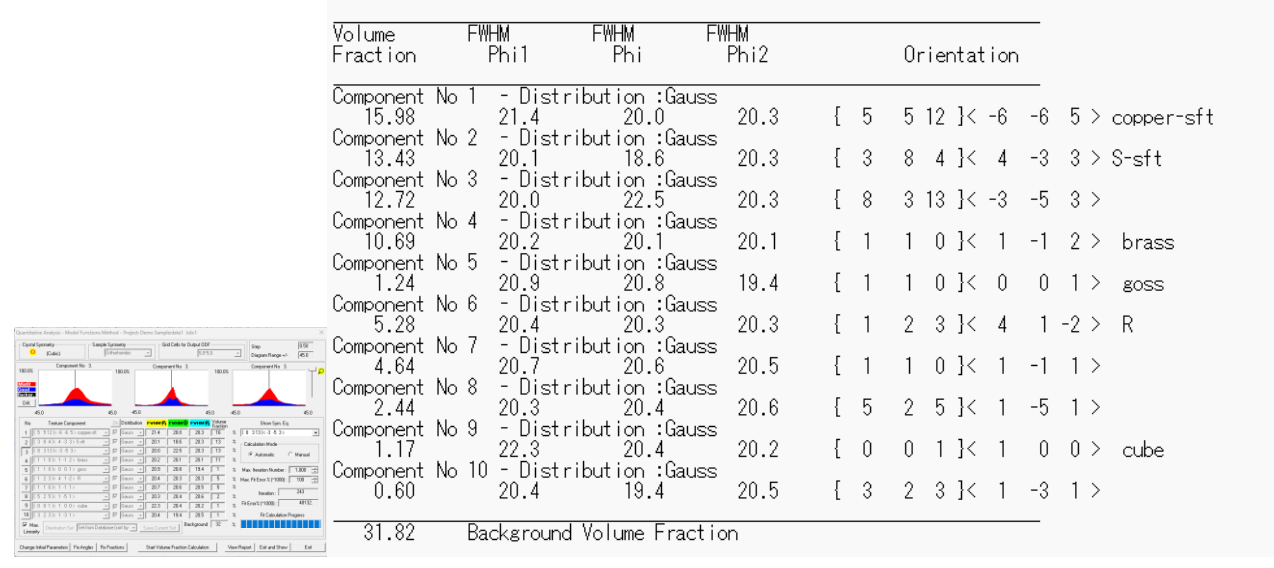

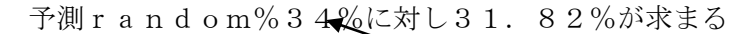

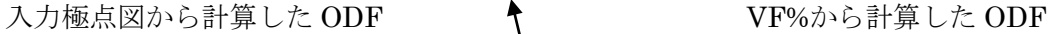

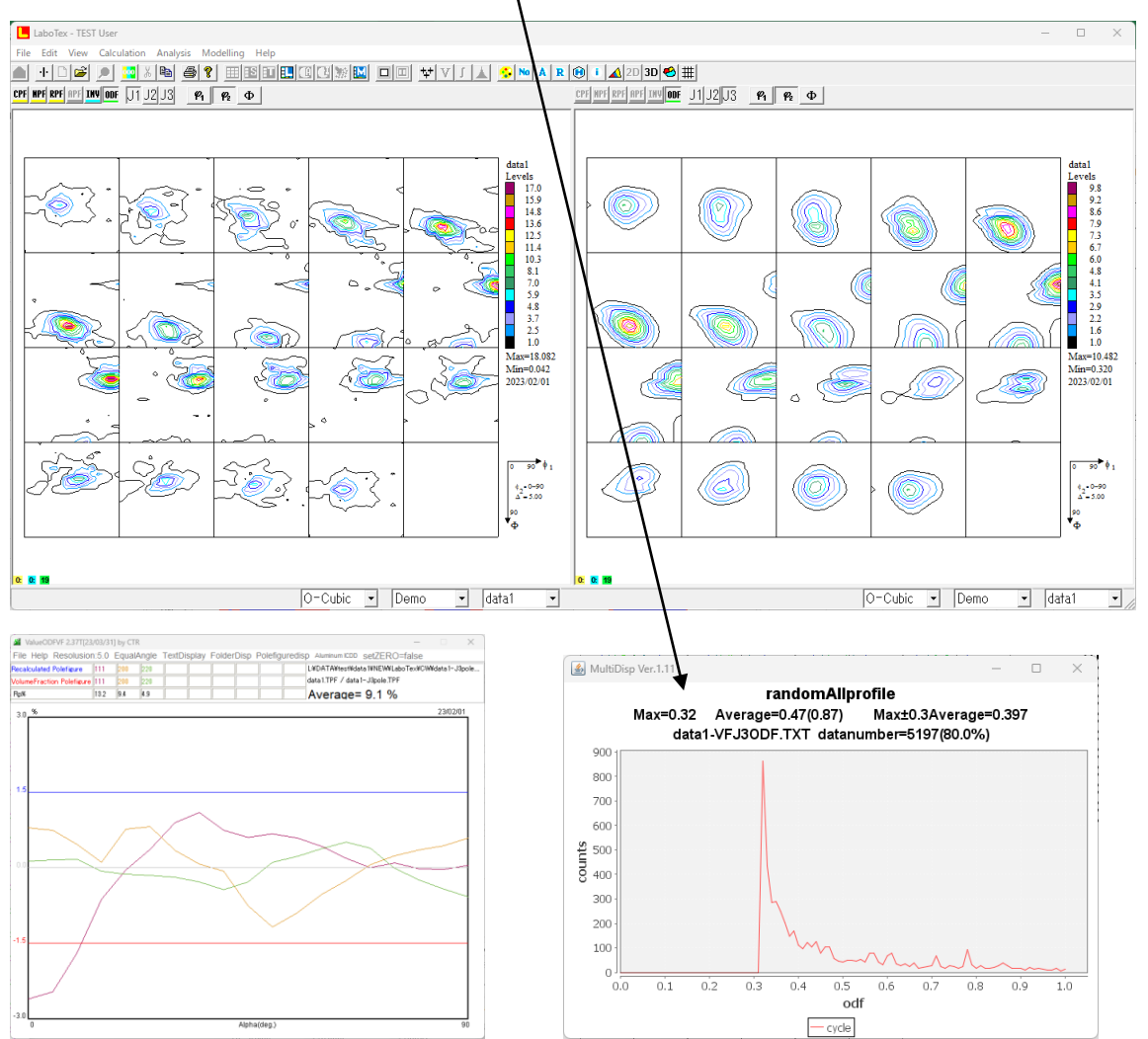

## 5.1.1 VolumeFraction評価

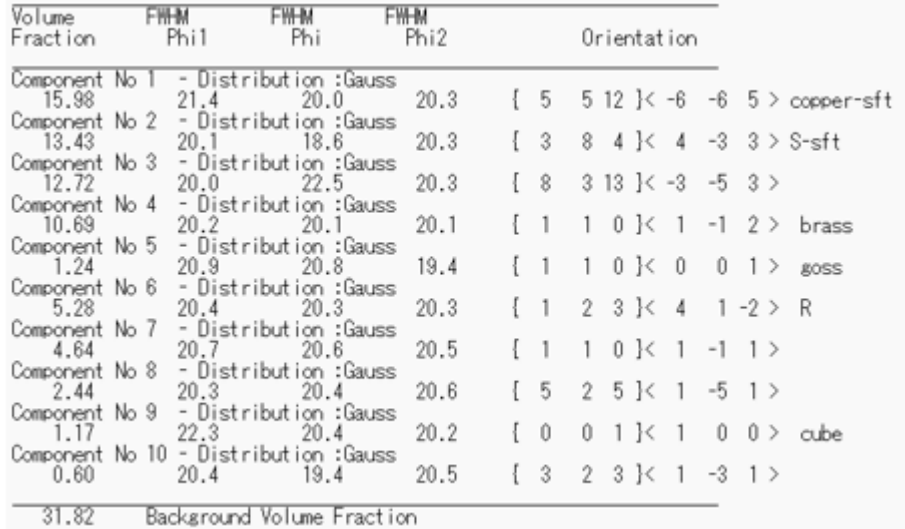

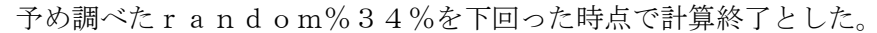

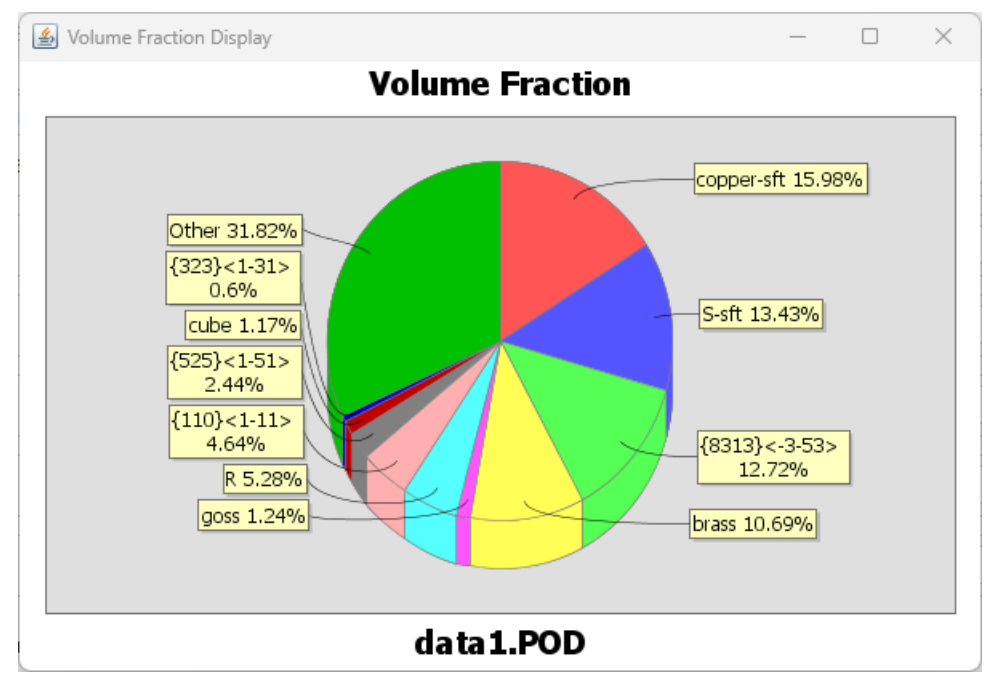

Otherがrandom%+その他の方位である

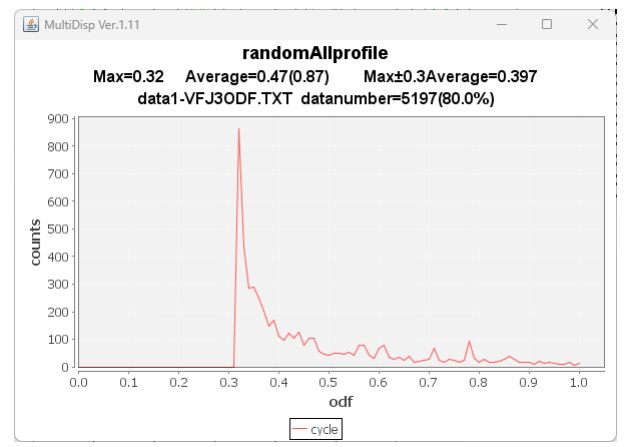

VF%から計算したODFのrandomも32%を示している。 VF%解析は終了していると判断出来ます。

## 5.2 newODF

# デフォルトの Talor,S,Brass,Copper,Cube,Goss を指定、

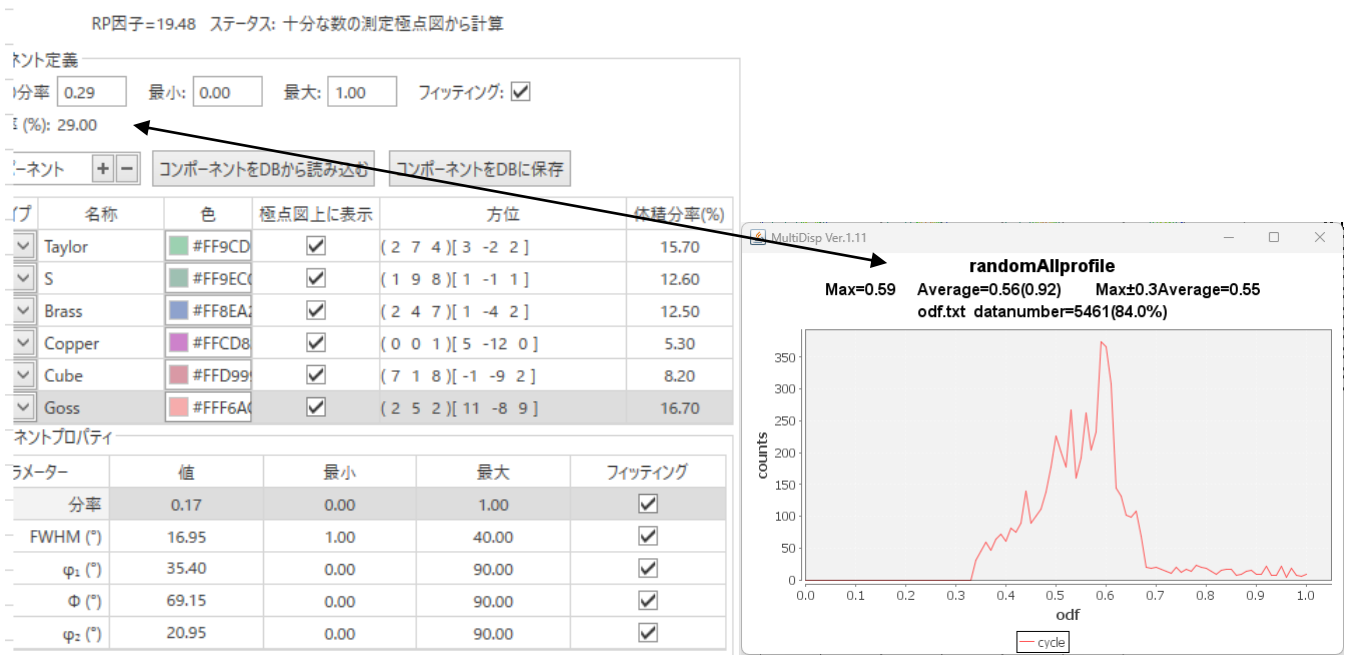

random%=29% random%が一致しない

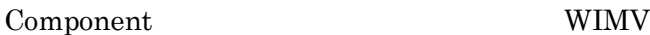

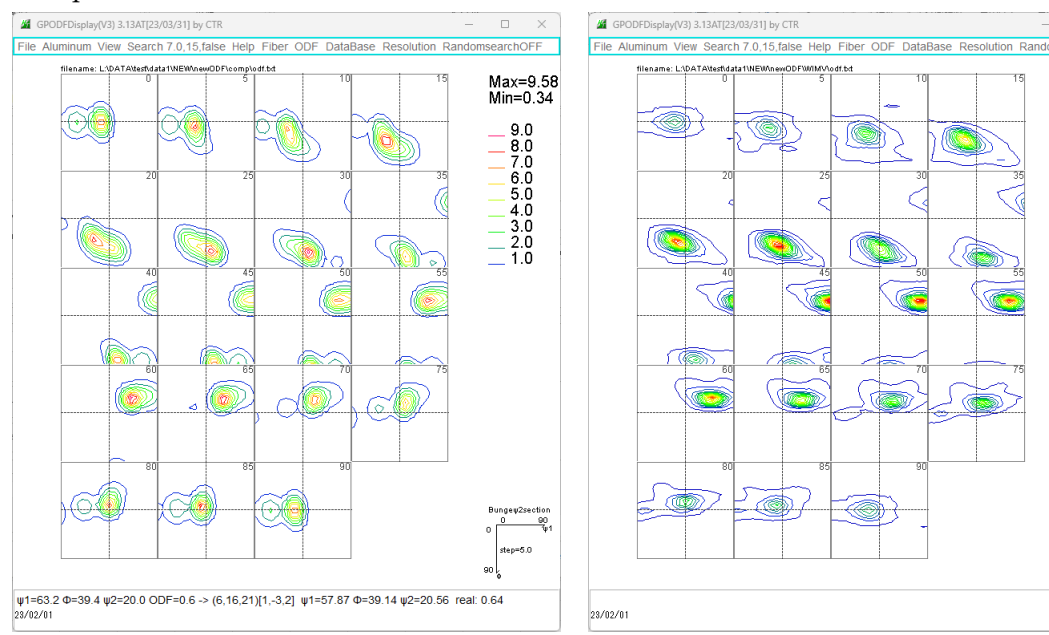

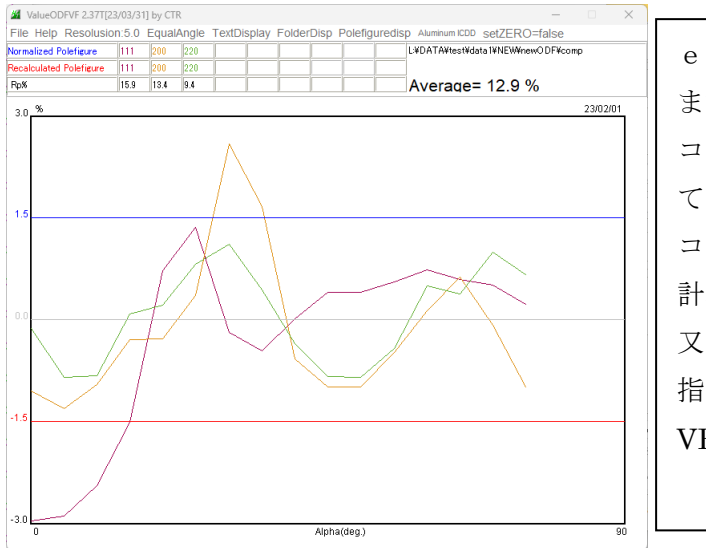

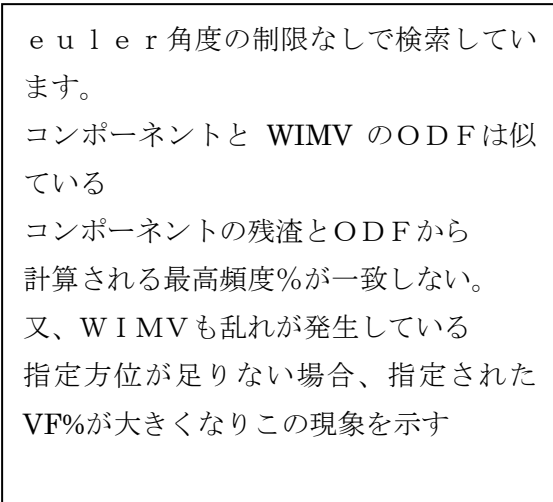

 $\Box$ 

Max=20.9<br>Min=0.11

20.0<br>
19.00<br>
17.00<br>
17.00<br>
17.00<br>
17.00<br>
17.00<br>
7.00<br>
7.00<br>
5.00<br>
4.00<br>
4.00<br>
4.00<br>
4.00<br>
4.00<br>
5.00<br>
4.00<br>
5.00<br>
7.00<br>
5.00<br>
7.00<br>
7.00<br>
7.00<br>
4.00<br>
7.00<br>
4.00<br>
7.00<br>
4.00<br>
7.00<br>
4.00<br>
4.00<br>
4.00<br>
4.00<br>
4.00

- 6. LaboTexのVolumeFractionを求める注意点 LaboTexの方位DataBaseには複数の方位が登録されている。 実際のODFに合わせる場合、Copper,やS方位はシフトしている可能性があります。 予めシフトを確認し DataBase に登録しておきます。
	- Copper方位

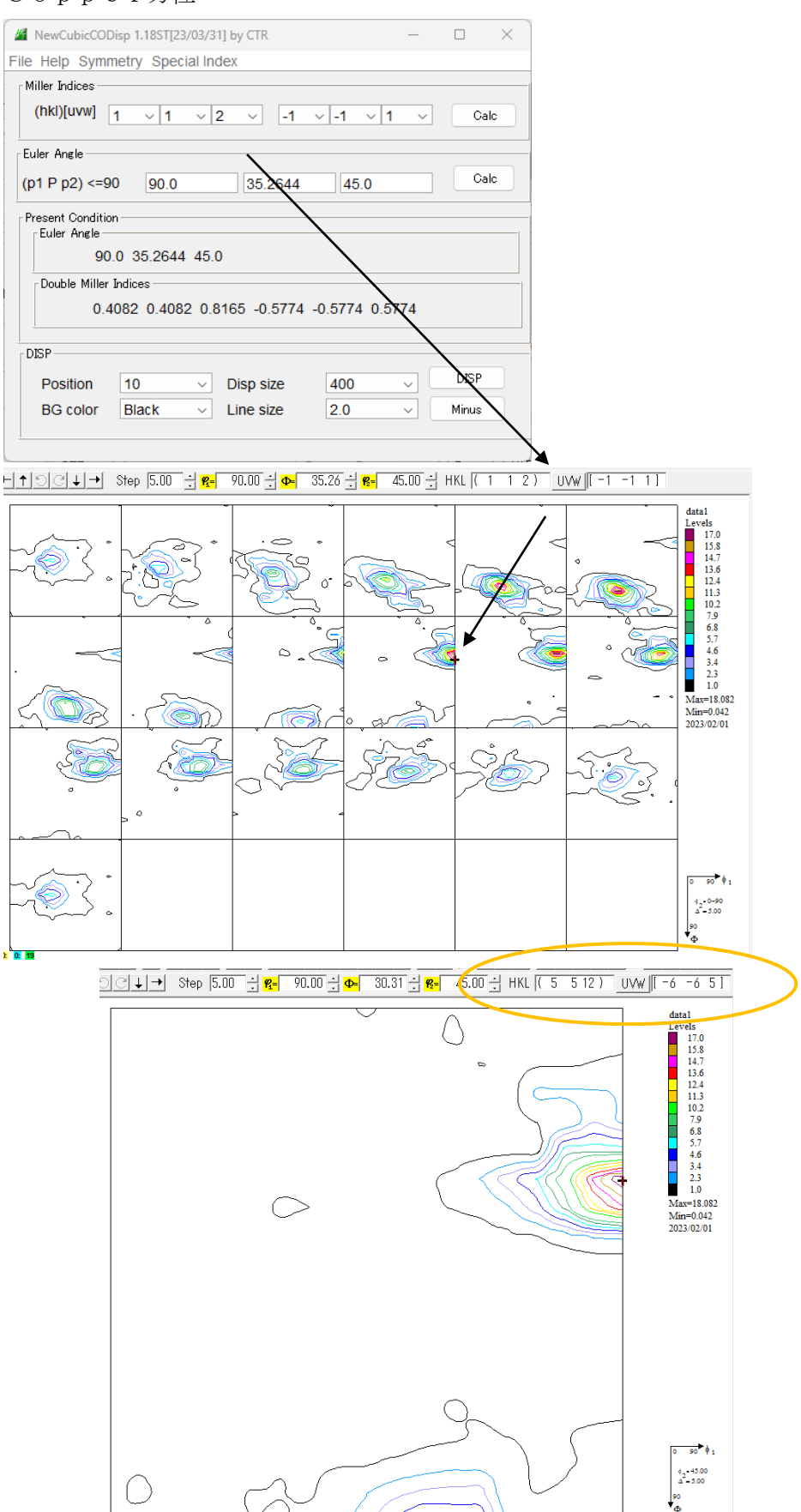

### S方位

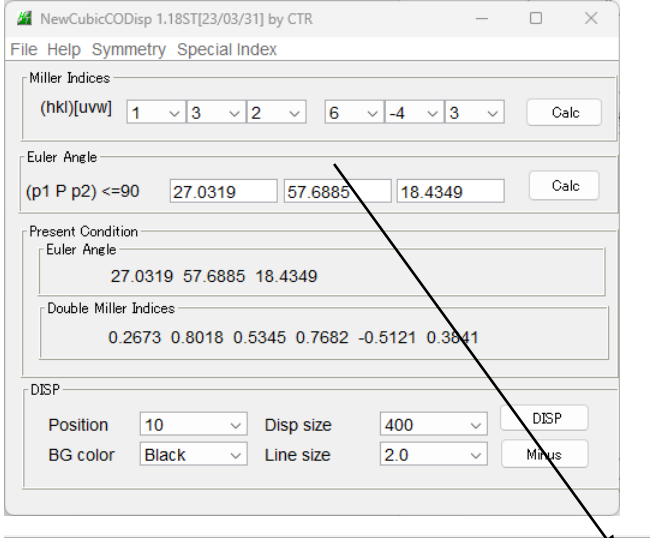

▥<u>imes▮▩▮◙▮▮▣▮▥▯◫▯▧▮▥▯▥▯<del>▯</del>▾▮◢▮◚▮◚▮◚▮◚▮▱▮▱▮▱▮◴▮▦</u> Step  $\boxed{5.00}$   $\div \boxed{R}$   $\boxed{27.03}$   $\div \boxed{Q}$   $\boxed{5.69}$   $\div \boxed{R}$   $\boxed{1.32}$   $\boxed{UVW}$   $\boxed{6 - 4.3}$ 

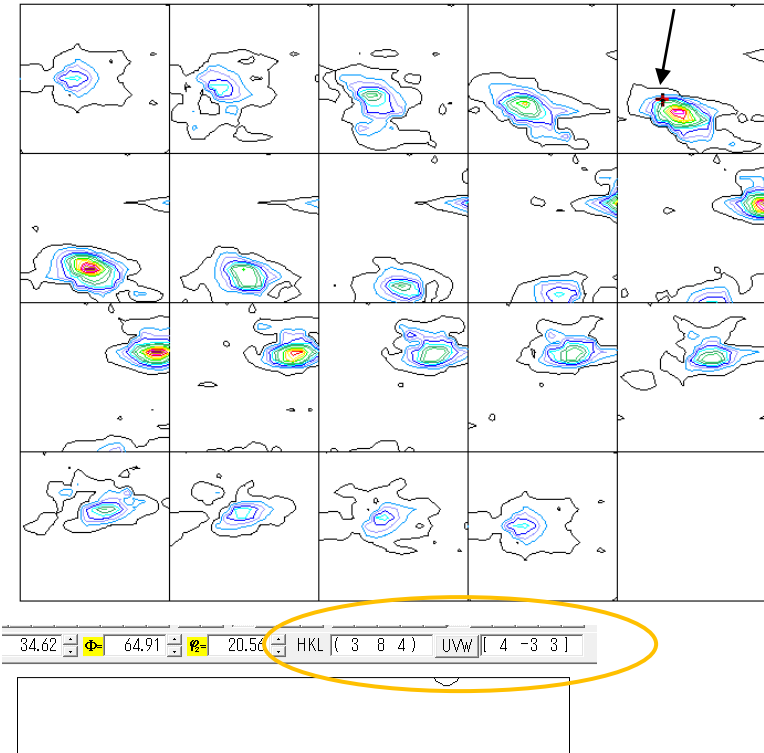

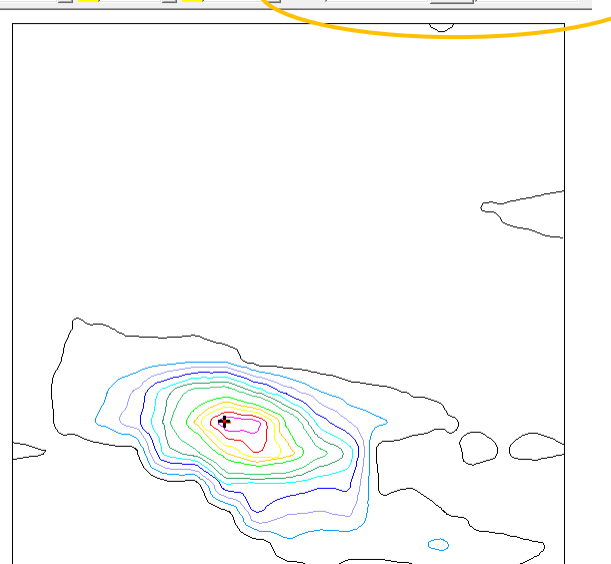

まとめ

randomが含まれている場合、Background(Other)に定量されたVF%以外に 指定されていない方位とrandom%が含まれる。VF%の残渣がrandom%を目標に解析が行 われる。randomが含まれていない場合、残渣は0が目標になる。

残渣が有る場合、すなわち、指定方位が少ない場合、解析された%は多めに計算される傾向があります。 newODFでは、コンポーネント推定で方位の追加が可能かもしれません。

LaboTexのようなDataBaseから可能性のある方位順指定が出来れば操作性が上がります。 手持ちバージョンでは難しい。